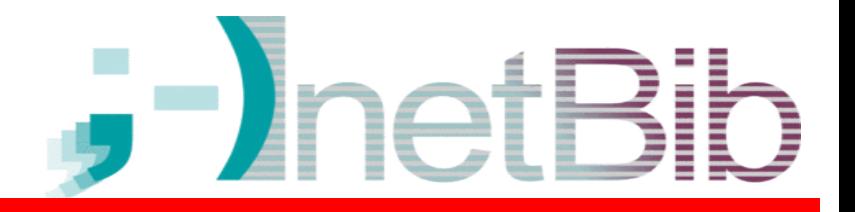

### 10 Jahre InetBib – Eine Rückschau

3.11.2004, Bonn, Friedrich-Ebert-Stiftung

(Überarbeitete Version ohne Fotos und Bilder, für die keine Veröffentlichungsrechte gewährt wurden.)

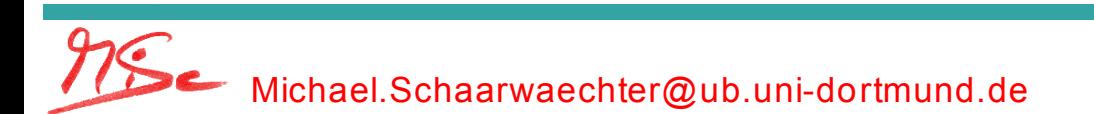

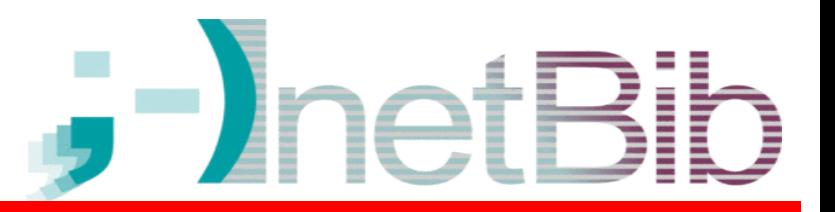

- Historie
- Teilnehmerzahlen
- Inhalt
- Zeiten
- Absender
- Klimatisches
- 3 Gedanken

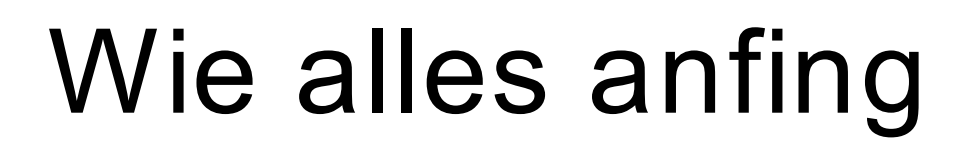

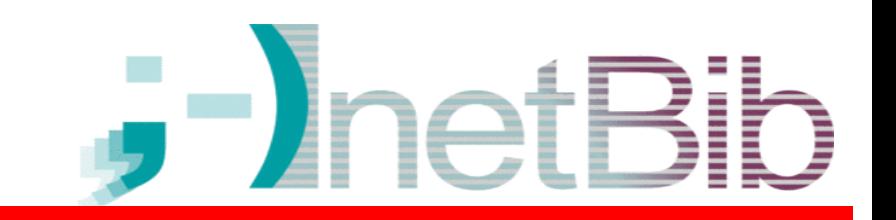

- 10. Mai 1994 Nelson Mandela wird erster schwarzafrikanischer Präsident Südafrikas.
- 17. Mai 1994 Erste freie Wahlen in Malawi
- 27. Mai 1994 Kasachstan unterzeichnet das Rahmendokument "Partnerschaft für den Frieden" der NATO
- 28. Mai 1994 Die erste Mail an die Liste InetBib wurde verschickt

Quellen 1-3: http://de.wikipedia.org/wiki/1994

### Wie alles anfing

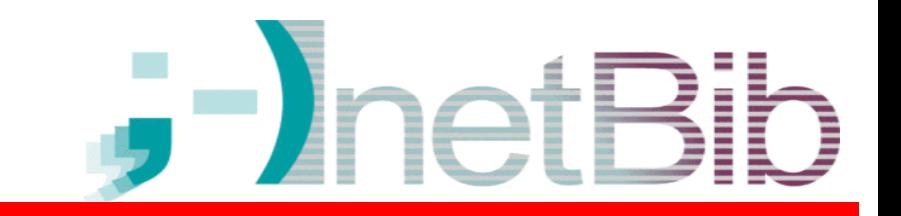

- \* Date: Sat, 28 May 1994 16:12:31 CET
- \* From: Michael Schaarwaechter
- \* Subject: Willkommen!

[...] Das Internet ist fuer unsere oeffentlichen PCs (anonyme Nutzung durch Bibliotheksnutzer) noch nicht freigegeben, weil das RZ eine ueberproportionale Belegung des WIN-Anschlusses (64 kB fuer die ganze Uni) befuerchtet. Es gab aber schon mehrfache Fragen nach Gopher, FTP, Telnet etc.. [...]

### Wie alles anfing

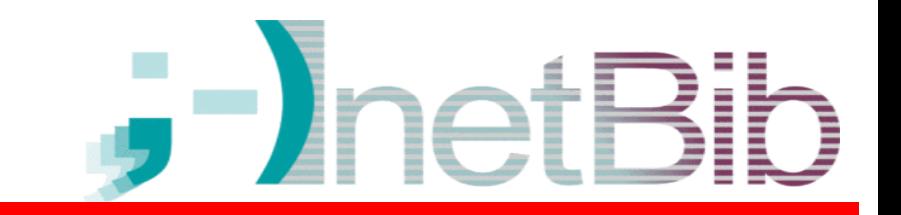

- \* Date: Sat, 28 May 1994 16:12:31 CET
- \* From: Michael Schaarwaechter
- \* Subject: Willkommen!

[...] Das Internet ist fuer unsere oeffentlichen PCs (anonyme Nutzung durch Bibliotheksnutzer) noch nicht freigegeben, weil das RZ eine ueberproportionale Belegung des WIN-Anschlusses (**64 kB fuer die ganze Uni**) befuerchtet. Es gab aber schon mehrfache Fragen nach Gopher, FTP, Telnet etc.. [...]

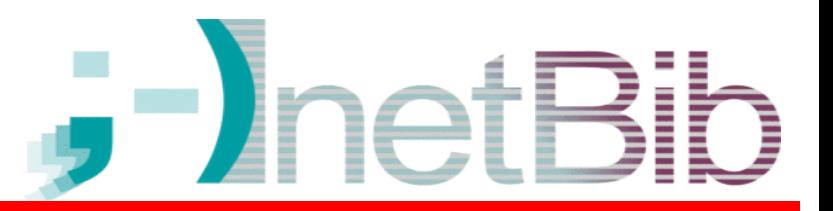

- ✔ Historie
- Teilnehmerzahlen
- Inhalt
- Zeiten
- Absender
- Klimatisches
- 3 Gedanken

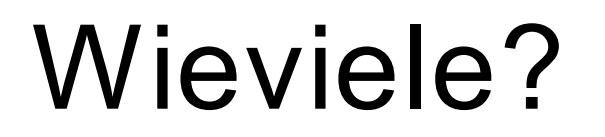

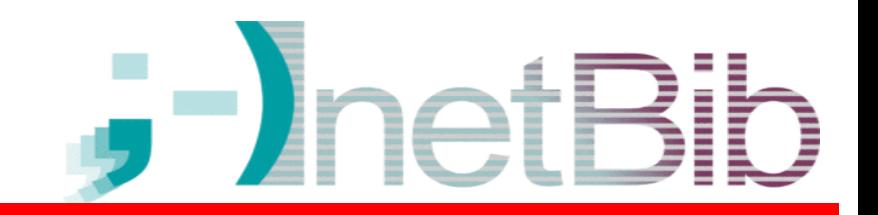

- 28.5.1994: 28 Teilnehmer / Subscribierte
- 17.6.1996: 1000 Teilnehmer
- Mai 1999: 2400 Teilnehmer
- November 2004: über **4000** Teilnehmer
- 26000 Mails in zehn Jahren

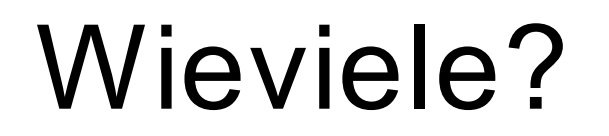

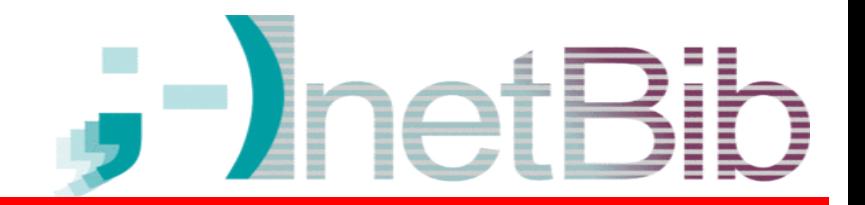

### Subscriber

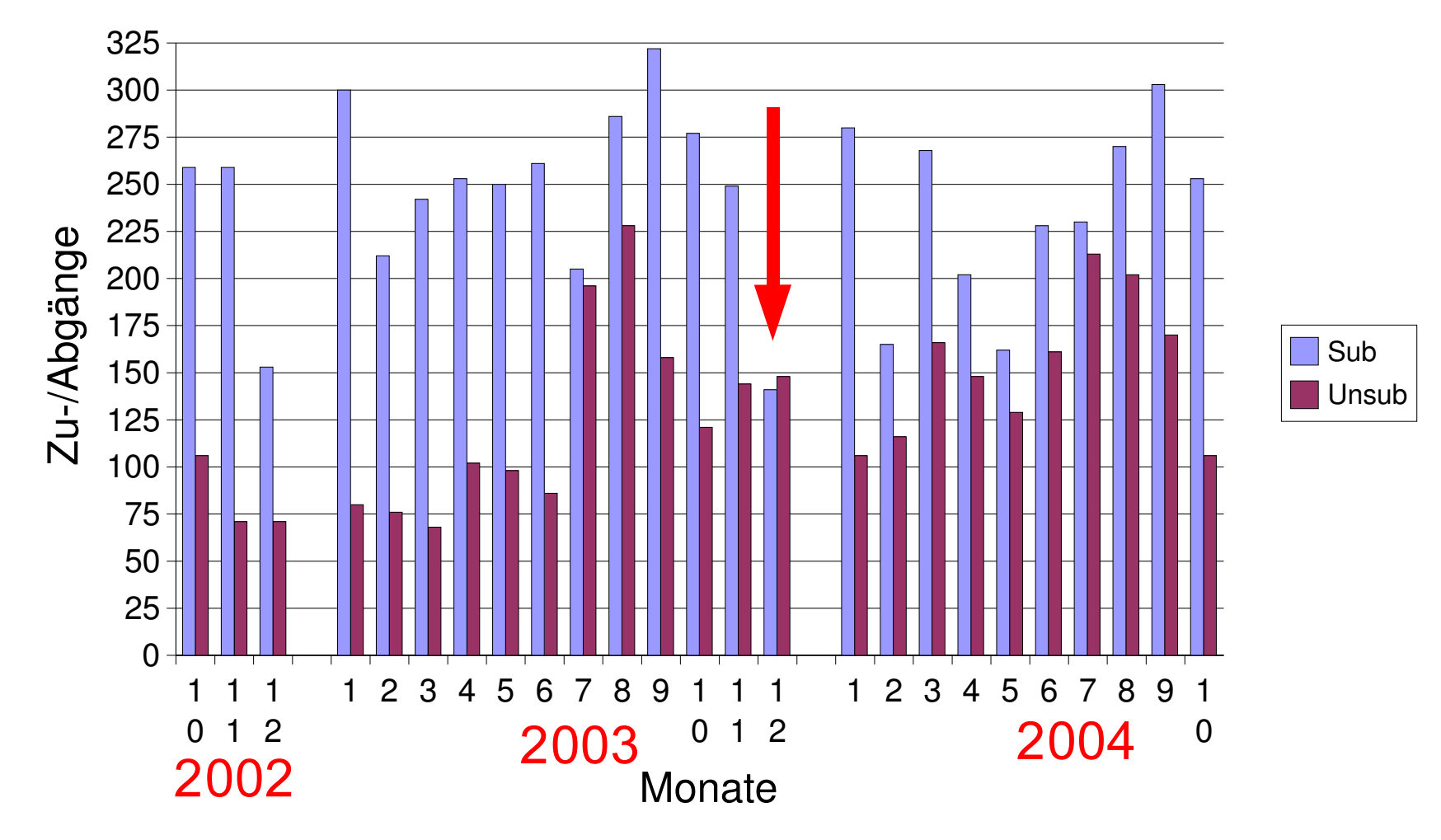

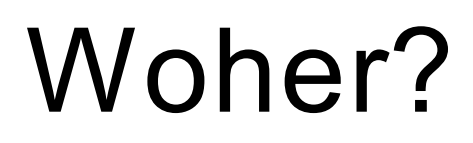

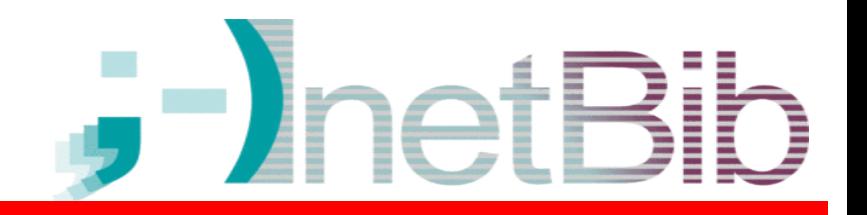

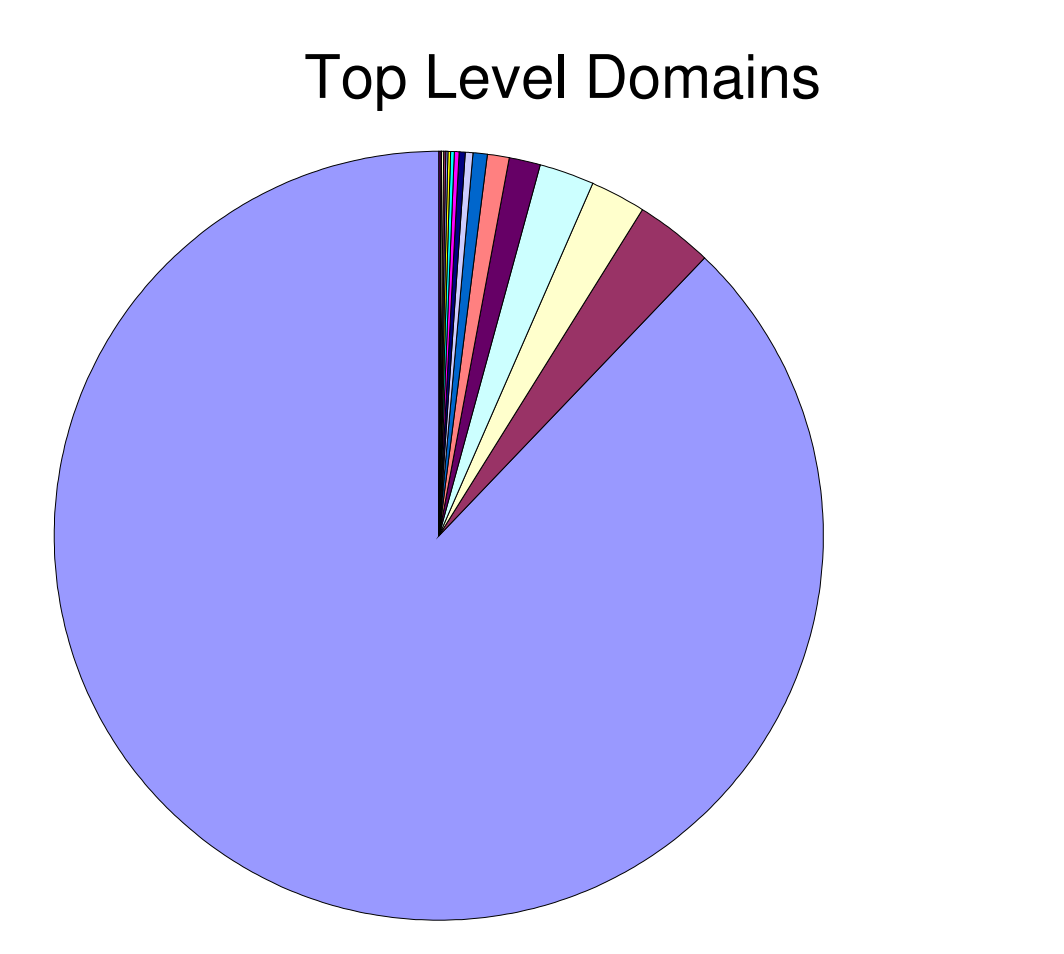

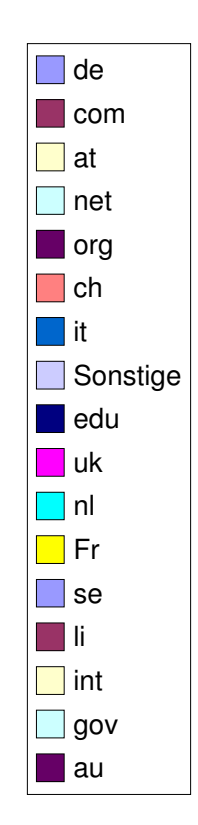

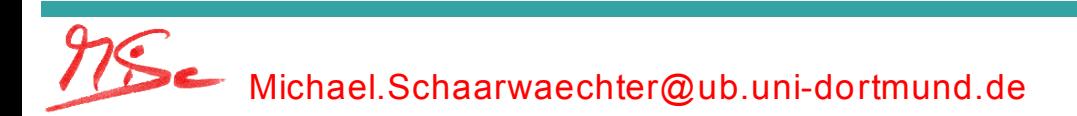

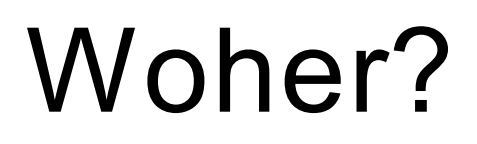

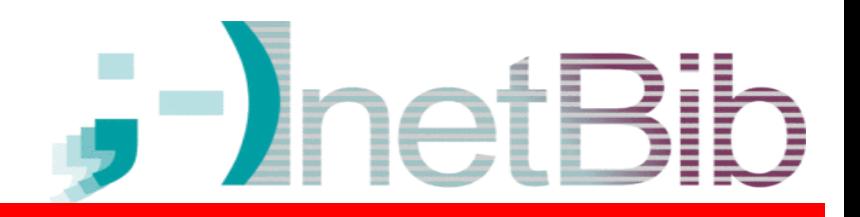

### Domains (ab 30 Tln.)

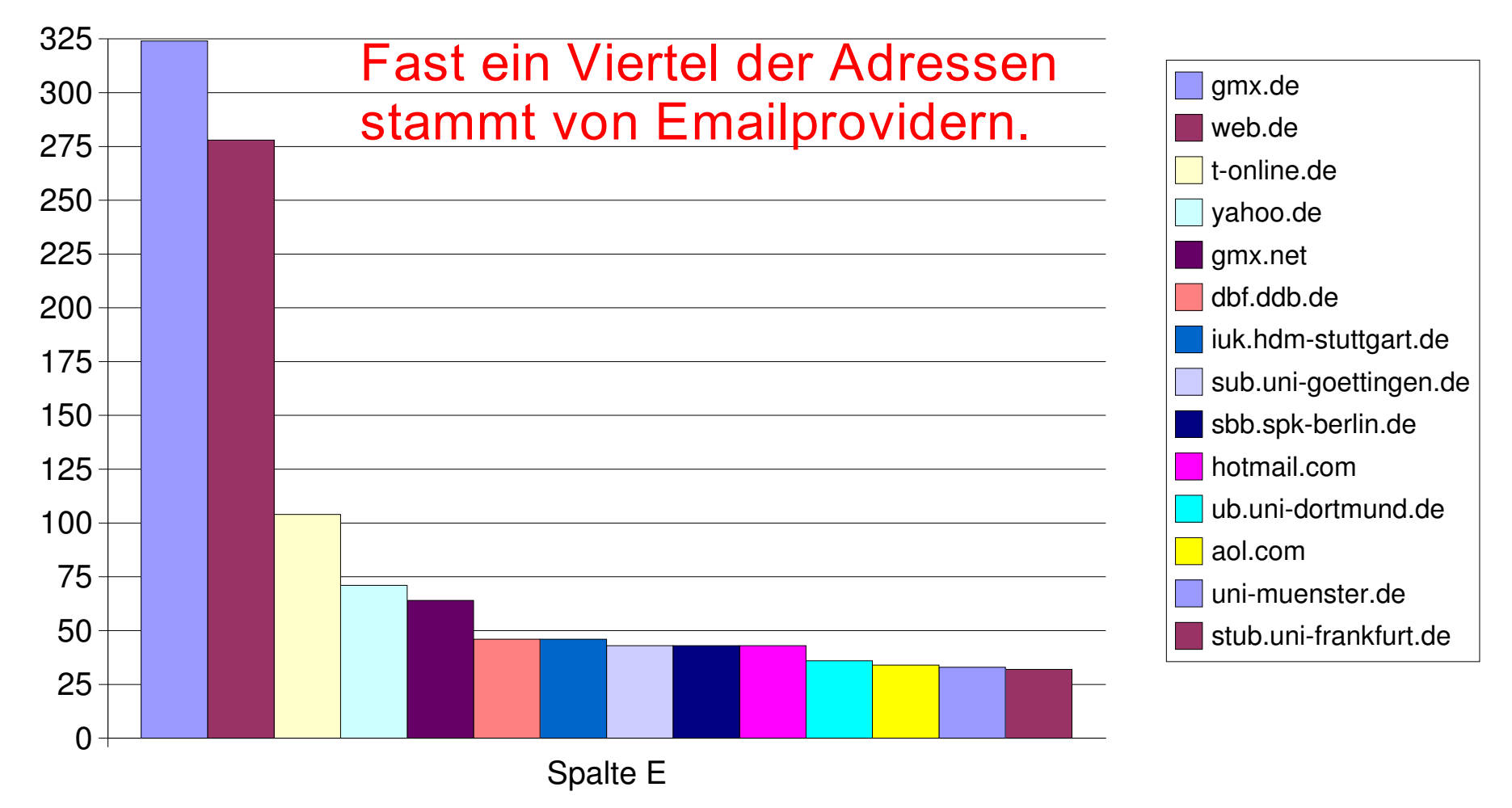

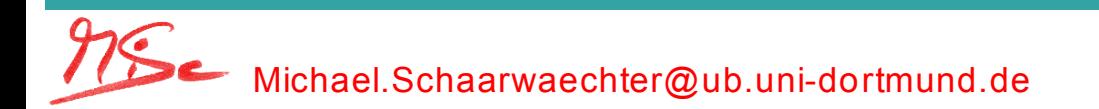

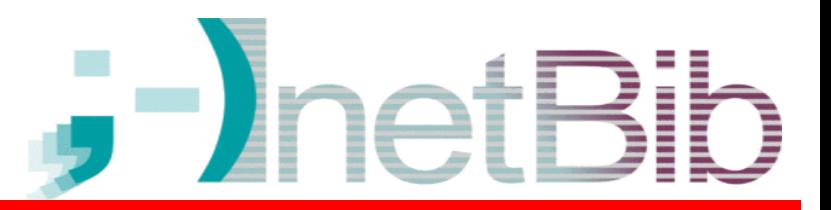

- ✔ Historie
- ✔ Teilnehmerzahlen
- Inhalt
- Zeiten
- Absender
- Klimatisches
- 3 Gedanken

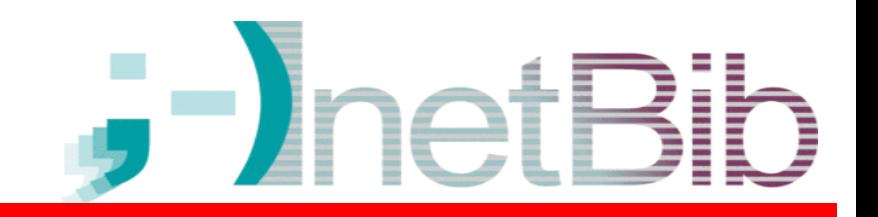

- "[InetBib] sollte dazu dienen, die Internetnutzung in Bibliotheken zu koordinieren."
- "Zu einem zweiten Standbein der Liste ist inzwischen der Stellenmarkt geworden."
- "[...] Tagungen haben das gleiche Ziel: Information zur effizienten Nutzung des Netzes der Netze."
- Das "Experiment Liste": Sperre tausende Menschen in einen virtuellen Raum und lasse sie kommunizieren.

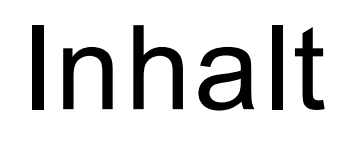

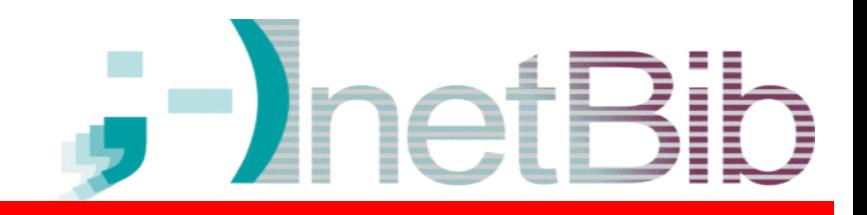

• 12. Juni 1994: Erster Aufruf zur "Gelassenheit" von Heinrich Allers.

```
Lasst auch in dieser Diskussionsrunde unsere AEusserungen nicht von
Gereiztheit oder gar von einem Verletztheitsgefuehl geleitet sein!
[...]
Mit allen guten Wuenschen fuer eine von
Gelassenheit gezierte Liste
 Heinrich Allers
```
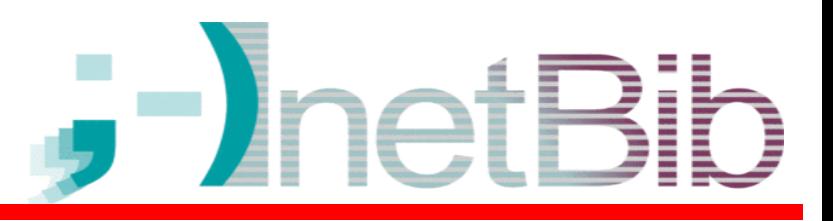

● 1. April 1996

```
Nachdem nun doch einige Bibliotheken Windows 95 installiert haben
und dann doch einige Probleme aufgetreten sind, habe ich [...] mit
einem Herrn Z. Resch Lirpa [bei Microsoft] verhandelt
  einem neillen (Kommt wohl aus Indien).<br>(Kommt wohl aus Indien).
  [...]
  Inem Herrer<br>(Kommt wohl aus Indien).<br>Ich habe erreicht, dass drei ihrer Mitarbeiter in Deutschland und<br>Ich habe erreicht, dass drei ihrer Mitarbeiter speziell fuer
 einer aus USA per EMail-Liste zu Supportfragen speziell fuer
 Bibliotheken zur Verfuegung stehen.
  [...]
  Michael Schaarwaechter
```
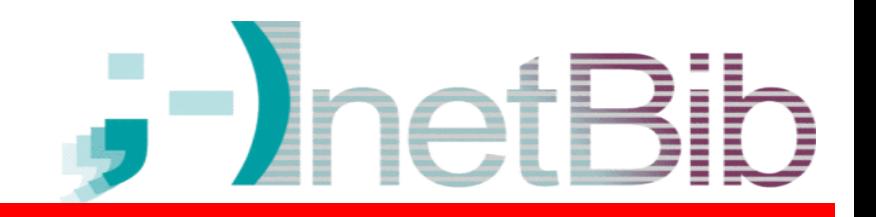

- 1. April 1997: Playstation als Internet-Terminal
- 1. April 1998: Der Spar-Euro. Mit Rundungstricks bei der Euroeinführung wird Geld für Bibliotheken freigemacht.
- 1. April 1999: Schon Goethe schrieb Emails
	- 14 Antworten, die auf den Zug sprangen
	- aber auch:
		- Liebe KollegInnen, sagen Sie, haben Sie eigentlich alle nix zu tun, wenn Sie Zeit fuer so was haben?
	- ... mit anschließender Metadiskussion.

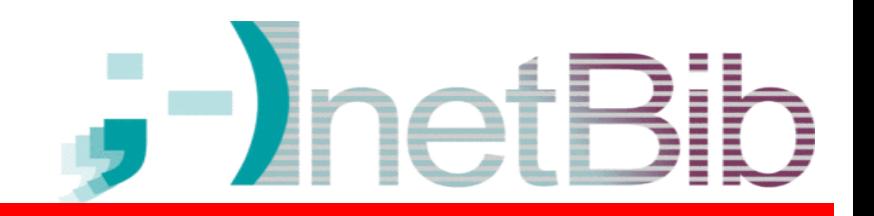

- 1. April 2000: Microsoft und Yahoo haben fusioniert. Projekt: Globalverbund der Bibliotheken.
- 1. April 2001 (Sonntag): "Index der Periodika ohne Netzpraesenz (IpoN)"
- 1. April 2002: Mailingliste der Bundesregierung
	- namens InetReg
	- mit Berater Klaus Graf
	- neues Abstimmungsverfahren für Bundestagswahlen: per Web mit Emailadresse als eindeutigem Merkmal.

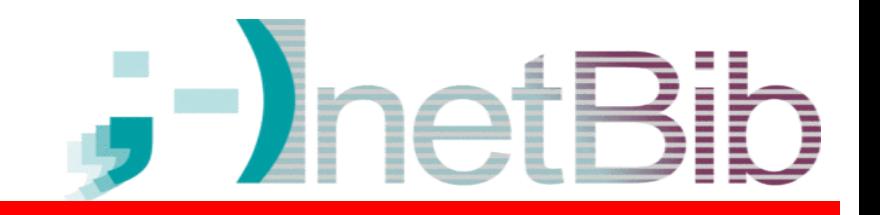

● 1. April 2003: Grundgesetz als Allegrodatenbank

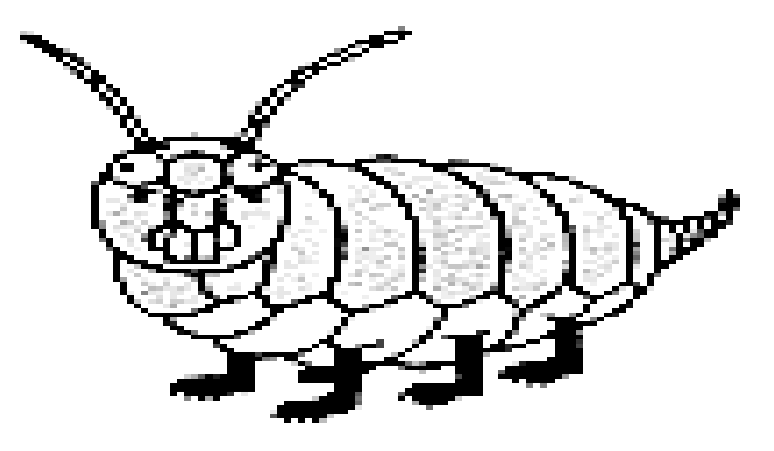

● 1. April 2004: Umfrage zur Lebensraumanalyse der Steinlaus

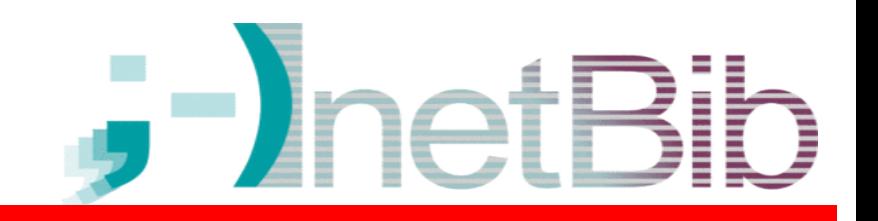

- Über was wird denn tatsächlich geredet?
- 14 808 verschiedene Worte in den Betreffzeilen
- *Diskussion*sliste

 $-1262$  x "Re:" / "Aw:" im Betreff

- Titelthema *Internet* in *Bibliotheken*"
	- 707 x "Internet" im Betreff
	- 1177 x "Bibliothek(en)" im Betreff
- Zweites Standbein: *Stellenausschreibungen*
	- 1252 x "Stellenausschreibung" im Betreff

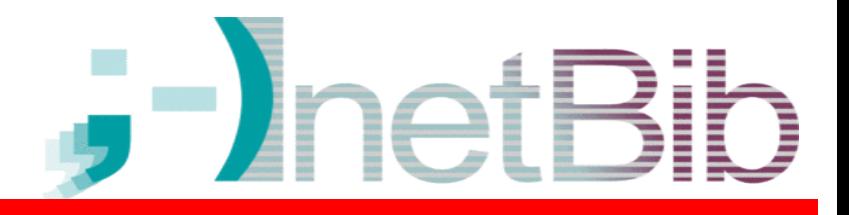

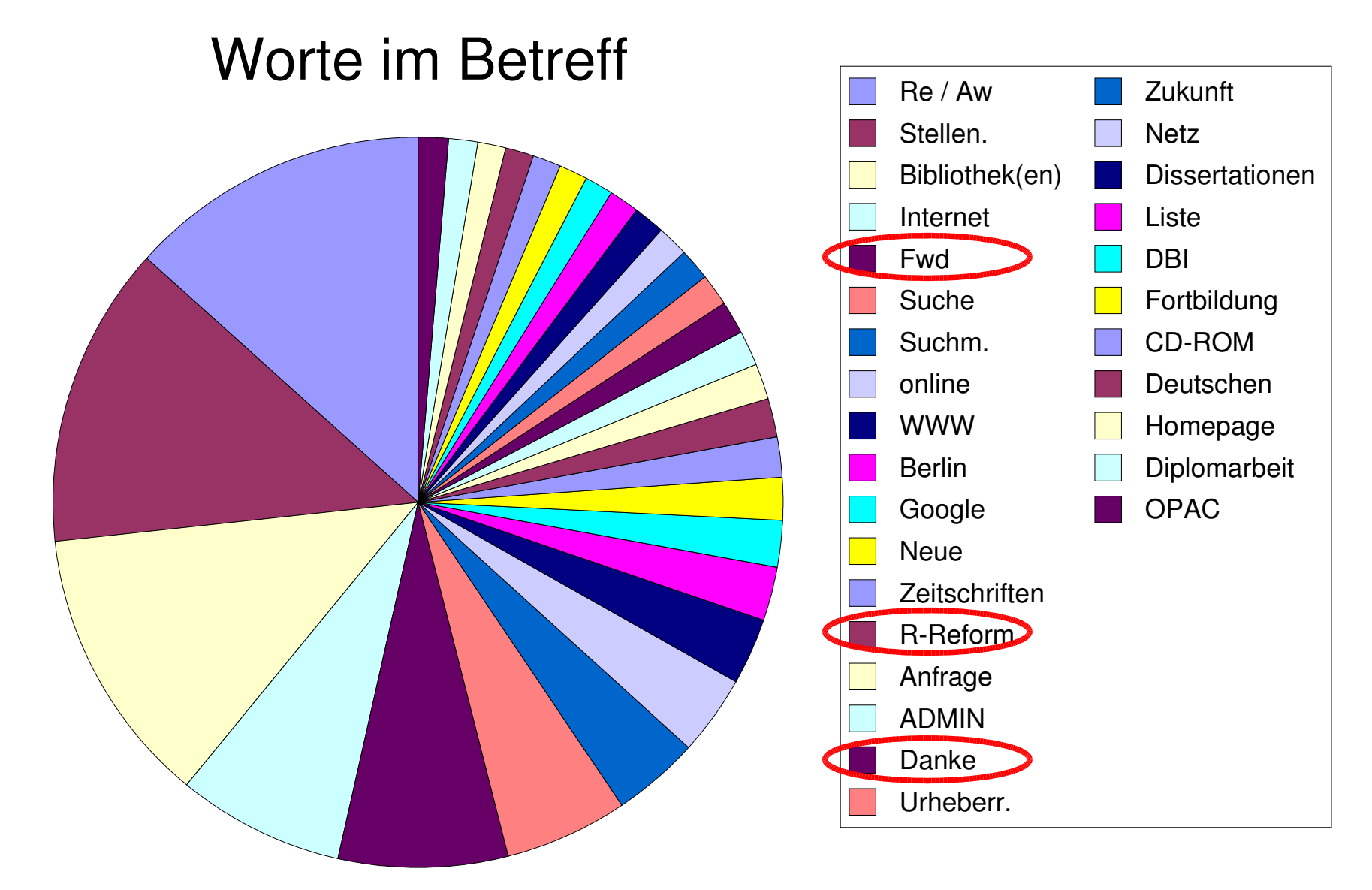

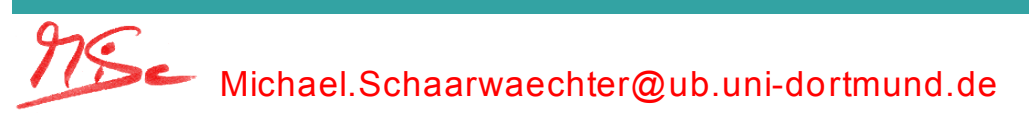

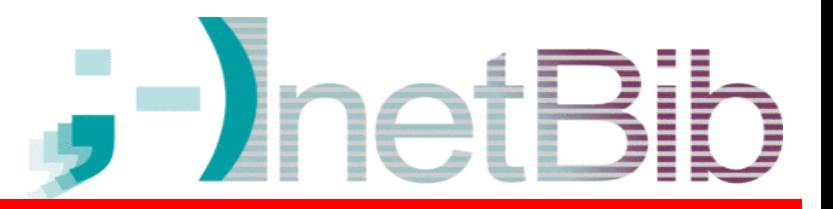

- ✔ Historie
- ✔ Teilnehmerzahlen
- ✔ Inhalt
- Zeiten
- Absender
- Klimatisches
- 3 Gedanken

### Zeiten

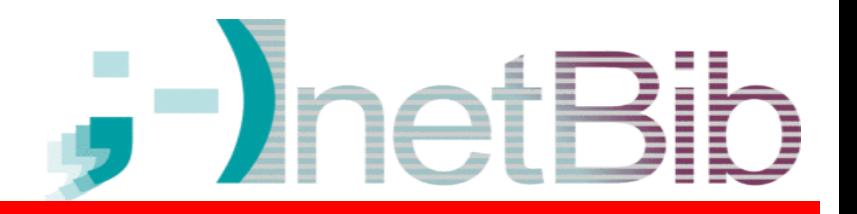

(geschätzt):

Mails

• 26000 Mails in 10 Jahren

- 910 Tage mit mehr als 10 Mails
- 210 Tage mit mehr als 20 Mails
- 40 Tage mit mehr als 30 Mails
- Rekord am 16.5.2003: 47 Mails

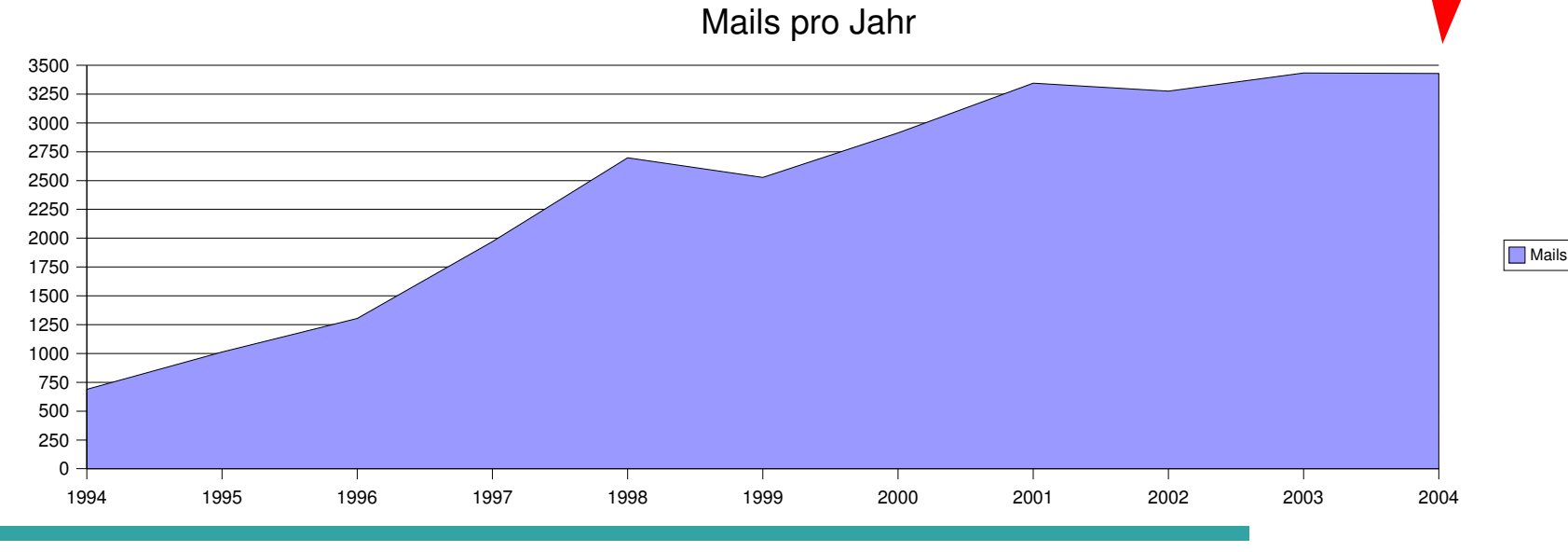

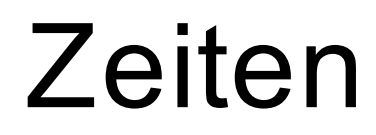

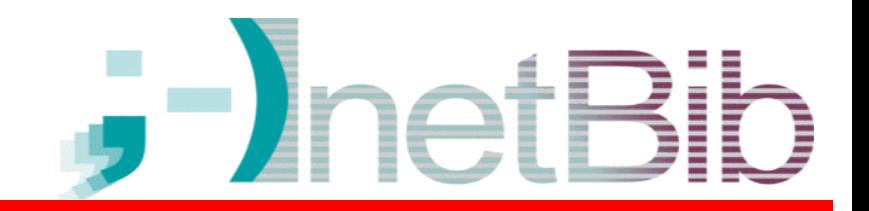

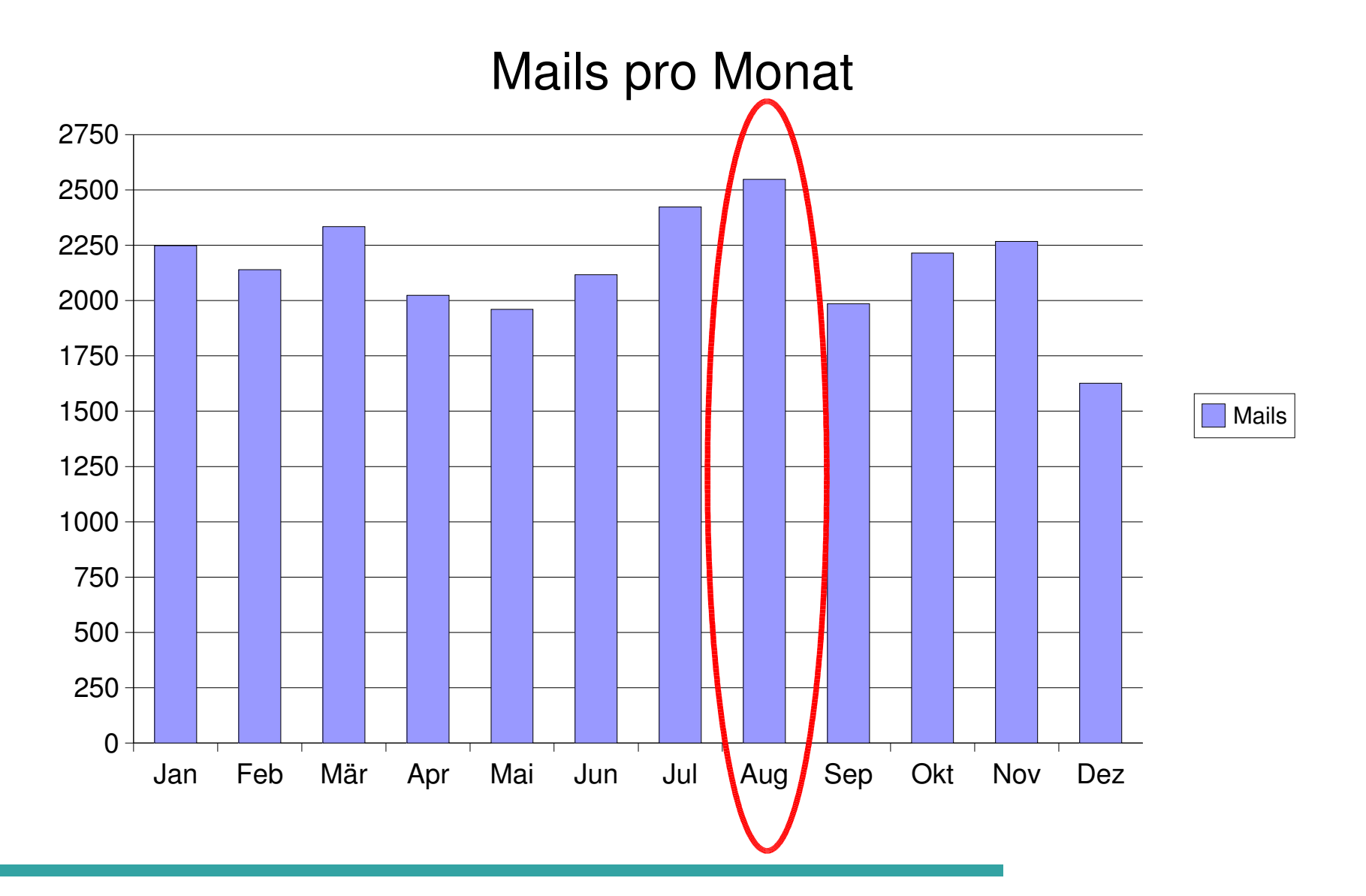

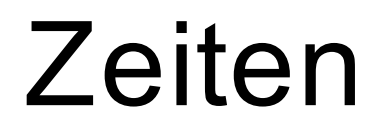

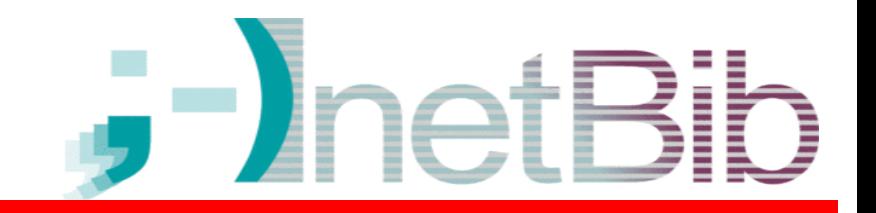

#### Mails pro Wochentag

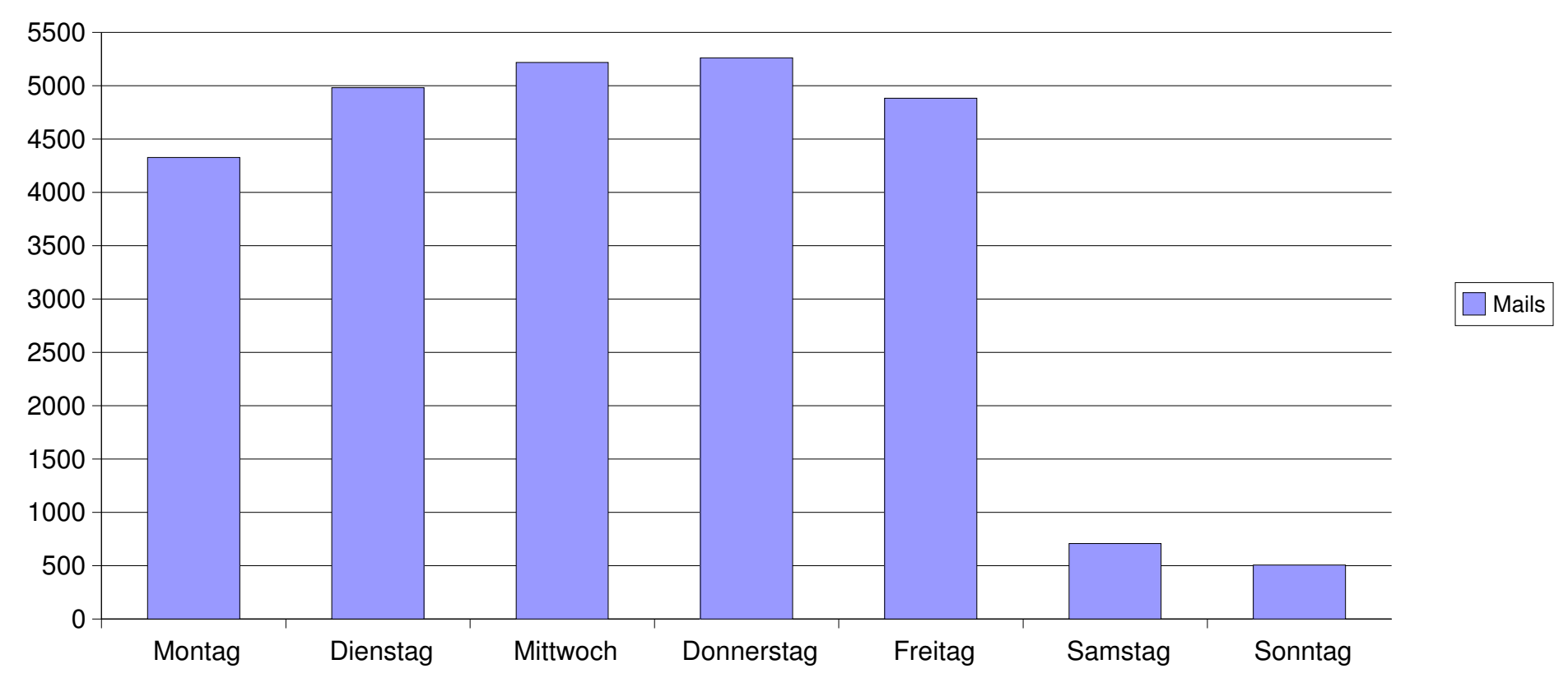

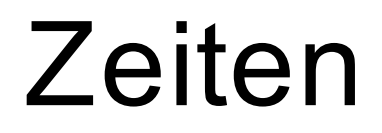

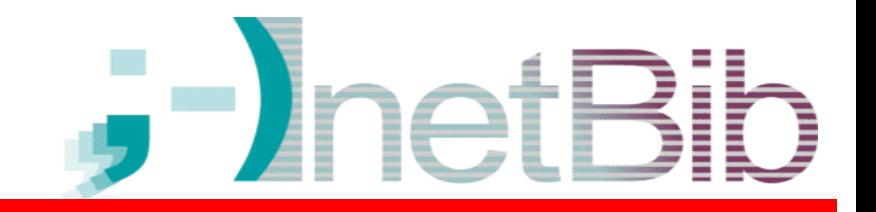

### Mails pro Tagesstunde

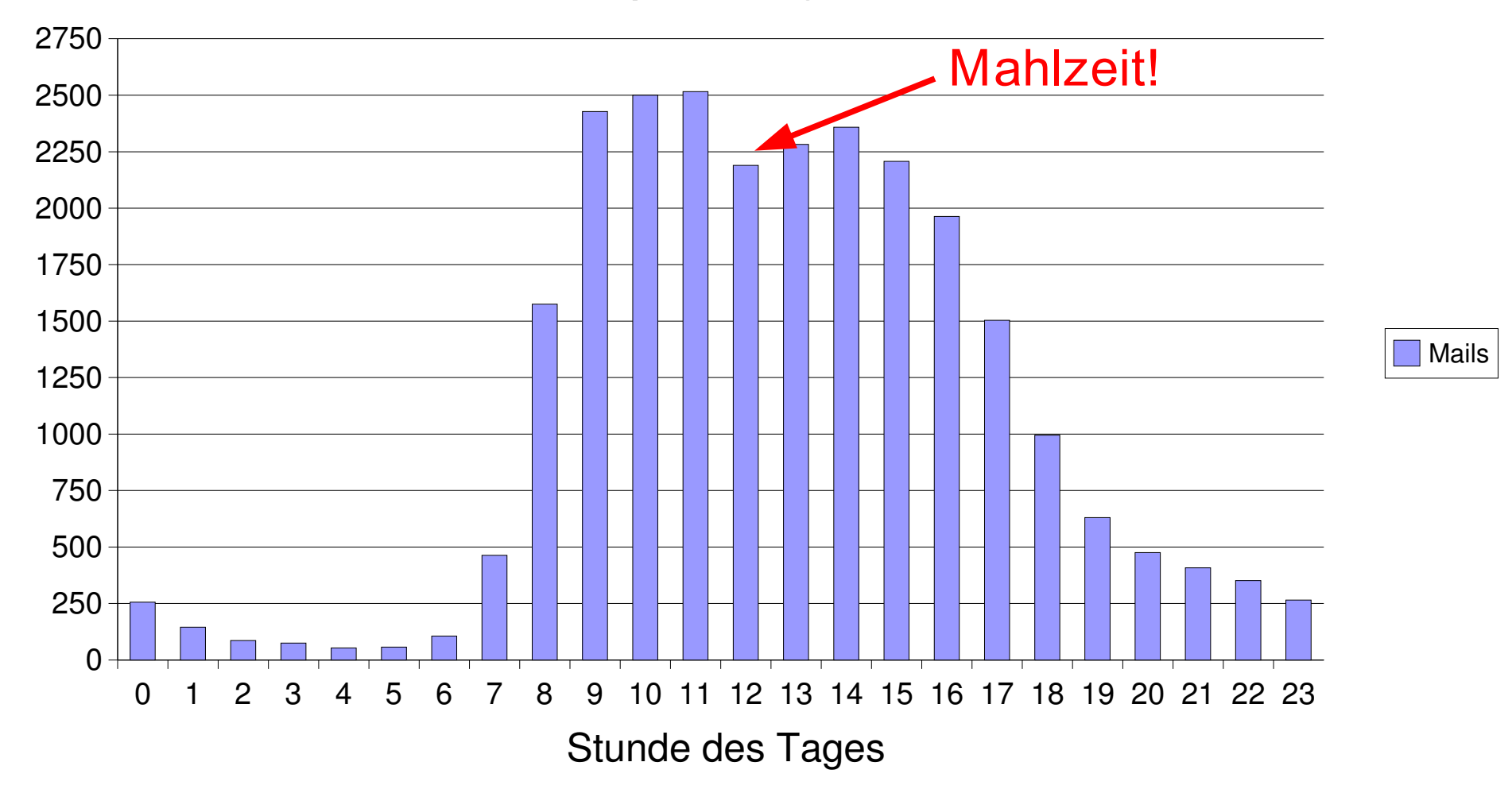

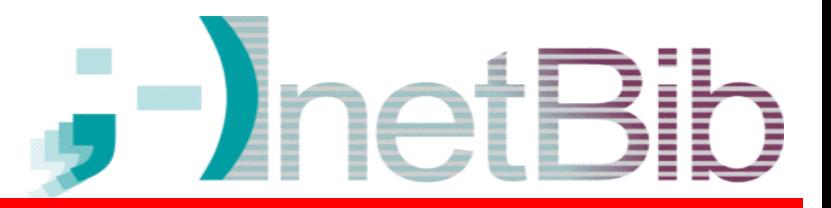

- ✔ Historie
- ✔ Teilnehmerzahlen
- ✔ Inhalt
- ✔ Zeiten
- Absender
- Klimatisches
- 3 Gedanken

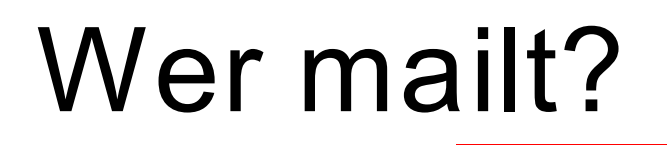

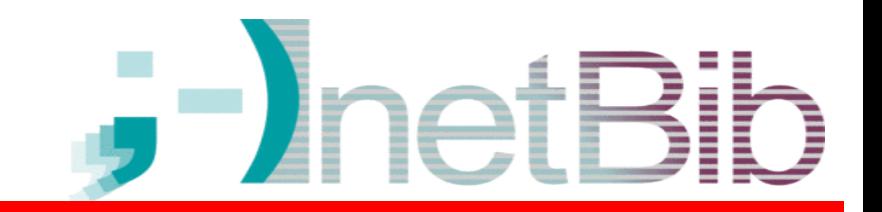

- 4535 verschiedene Absender
- Davon haben 1912 nur eine Mail verschickt
- 196 verschickten mehr als 20 Mails
- 25 verschickten mehr als 100 Mails

## Wer mailt?

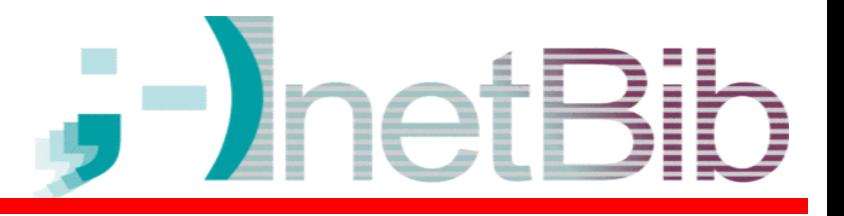

- Top 10
	- 10: Hans Hehl 186 Mails
	- 9: Sebastian Wolf 192 Mails
	- 8: Ingrid Strauch 215 Mails
	- 7: Edlef Stabenau 251 Mails
	- 6: Karl Dietz 362 Mails
	- 5: Heinz Marloth 403 Mails
	- 4: Michael Schaarwächter 408 Mails
- 

### Wer mailt?

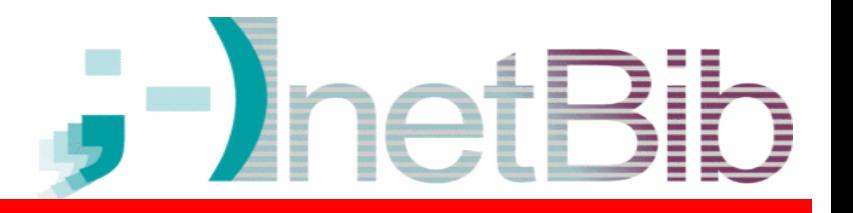

- Top 10
	- 3: Thomas Hilberer 528 Mails
	- 2: Bernhard Eversberg 762 Mails
	- 1: Klaus Graf 995 Mails

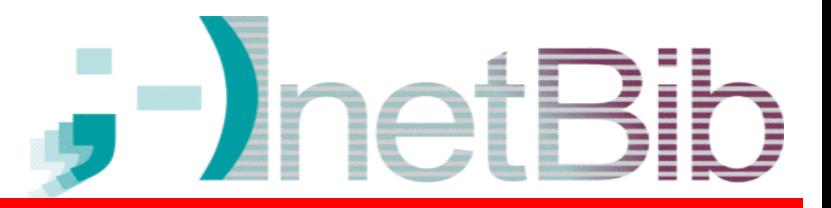

- ✔ Historie
- ✔ Teilnehmerzahlen
- ✔ Inhalt
- ✔ Zeiten
- ✔ Absender
- Klimatisches
- 3 Gedanken

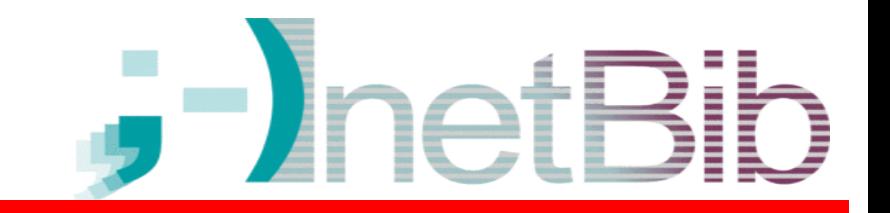

- Das Listendilemma (1): Was ist (zu)viel?
	- Wenigmailer ( < 20 Mails / Tag)
		- Off-Topic nervt sie
		- Schreiben lieber Beschwerdemail statt ENTF zu drücken
	- Vielmailer ( > 100 Mails / Tag)
		- Finden Off-Topic unterhaltsam
		- Empfinden On-Topic-Ermahnungen als Zensur

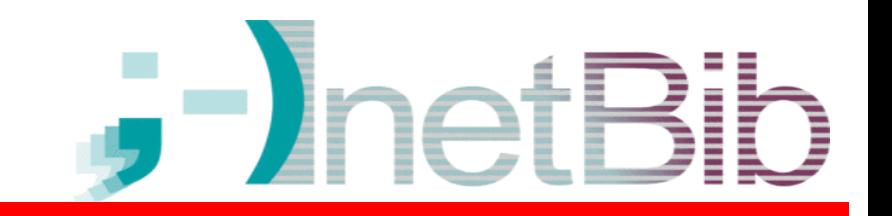

- Das Listendilemma (2): "Lieblingsthemen"
- Manche Personen sind zu bestimmten Themen argumentationsresistent, weil
	- diese Thematik sie besonders berührt,
	- sie sich damit bereits lange beschäftigt haben,
	- sie eine vorgefasste Meinung dazu haben etc.
- Treffen zwei solche Personen mit konträren Meinungen zu diesem Thema in der Liste aufeinander, knallt's.

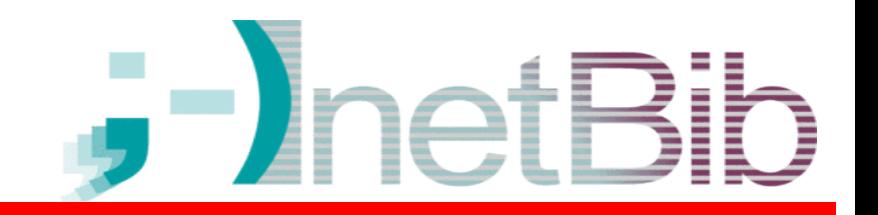

- Das Listendilemma (3): "Tonfall"
- Diskussionspartner ohne persönlichen Kontakt
- Was der eine als Argumentations-untermauernd versteht, empfindet der andere als verletzend
- Satire wird als Angriff verstanden

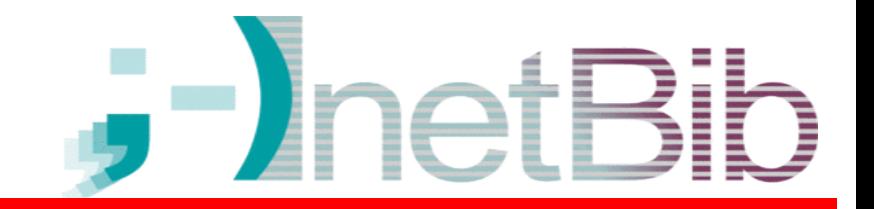

• Und der "SchaarListenwächter"?

Sitzt zwischen den Stühlen.

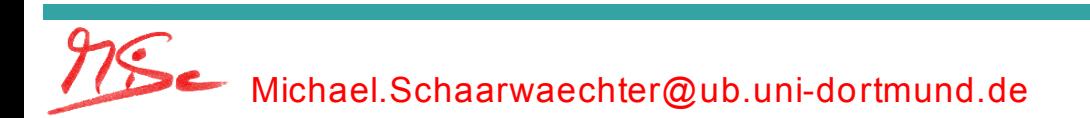

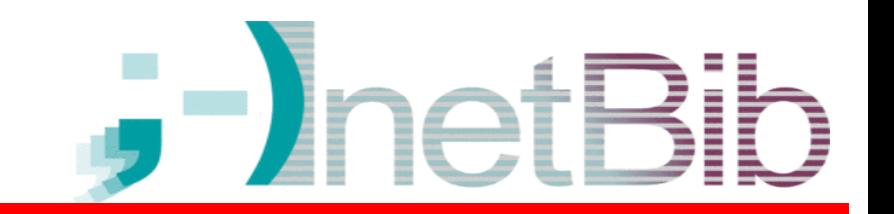

- Dilemma führt zu Aufforderung an Listenadmin, einzuschreiten
- Einschreiten führt immer zu Beschwerden der jeweils anderen Fraktion
- Das Wort "Zensur" ist schnell bei der Hand

**Zensur (censura) ist ein Verfahren eines Staates oder einer Gemeinschaft, um Informationen oder andere durch Medien vermittelte Inhalte zu kontrollieren, zu unterdrücken oder im eigenen Sinn zu steuern. (***Wikipedia***)**

Im diesem Sinne ist das Bestreben, die Liste im Thema zu halten, vielleicht tatsächlich Zensur.

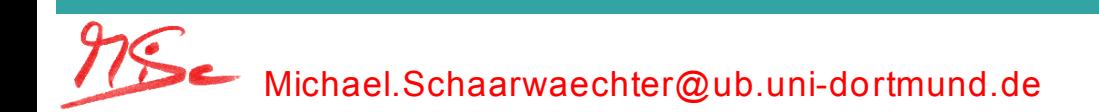

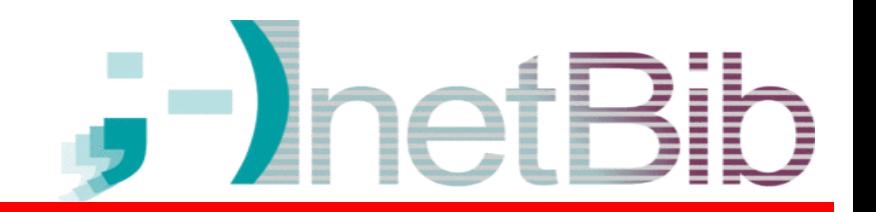

• Aber es geht noch weiter:

**Vor allem Nachrichten, künstlerische Äußerungen und Meinungsäußerungen sind Gegenstände der Zensur. Sie dient überwiegend dem Ziel, das Geistesleben in politischer, sittlicher und/oder religiöser Hinsicht zu kontrollieren. (***Wikipedia***)**

### Dieser Vorwurf ist nicht gerechtfertigt und entmutigt

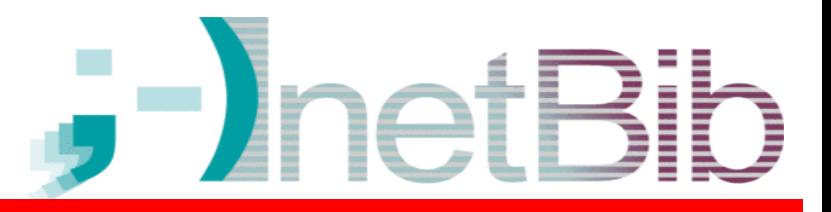

- ✔ Historie
- ✔ Teilnehmerzahlen
- ✔ Inhalt
- ✔ Zeiten
- ✔ Absender
- ✔ Klimatisches
- 3 Gedanken

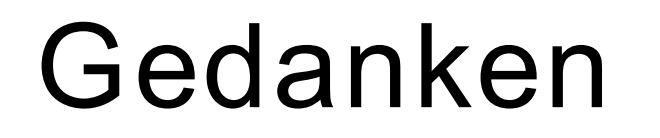

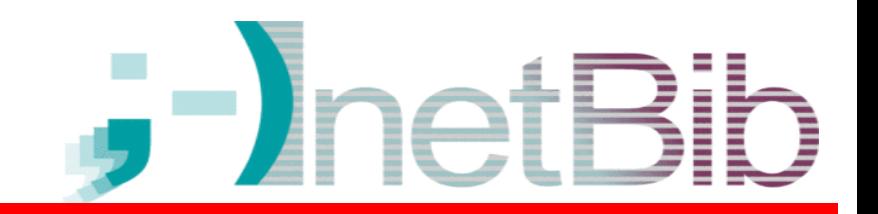

- 1. Das Experiment "sperre 4000 Leute in einen Raum" gelingt grundsätzlich.
- 2.Ein Forum wie InetBib ist notwendig. Das Medium ist sekundär (aber elektronisch).
- 3.InetBib braucht am Nötigsten eine Portion Streitkultur und eine Portion Toleranz.

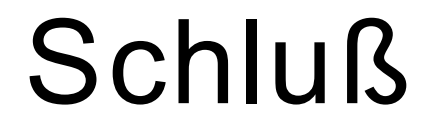

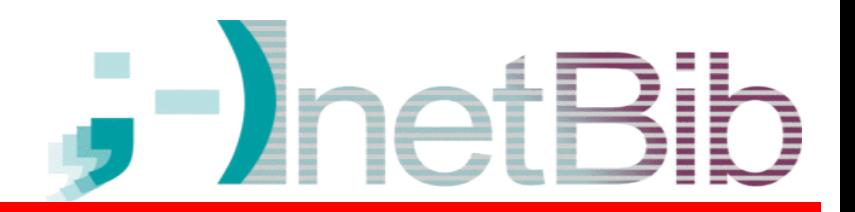

### Viel Spaß und Erfolg bei der InetBib-Tagung 2004!

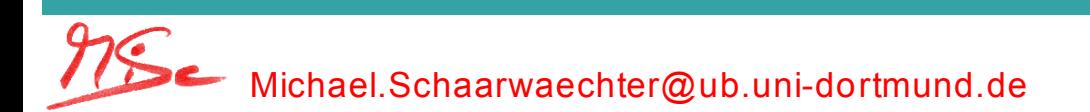